## <span id="page-0-0"></span>Package: managelocalrepo (via r-universe)

June 7, 2024

Type Package Title Manage a CRAN-Style Local Repository Version 0.1.5 Date 2015-04-21 Author Imanuel Costigan <i.costigan@me.com> Maintainer Imanuel Costigan <i.costigan@me.com> Description This will allow easier management of a CRAN-style repository on local networks (i.e. not on CRAN). This might be necessary where hosted packages contain intellectual property owned by a corporation. License GPL-2 Depends  $R$  ( $>= 3.0$ ) **Imports** stringr  $(>= 0.6.2)$ , assert that  $(>= 0.1)$ , tools  $(>= 3.0)$ Repository https://imanuelcostigan.r-universe.dev RemoteUrl https://github.com/imanuelcostigan/managelocalrepo RemoteRef HEAD RemoteSha 8b87eeea6afae781f2f788298272cf91deec8549

### **Contents**

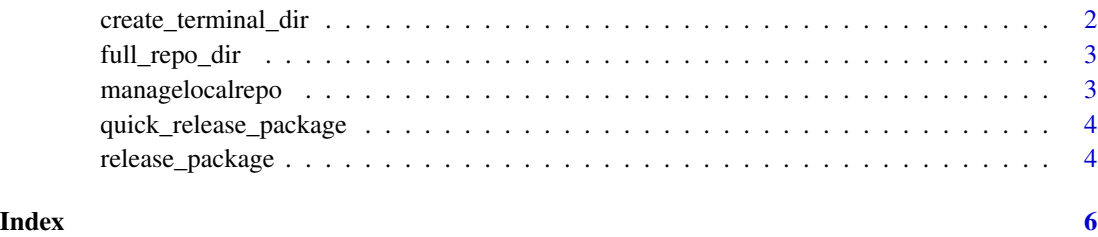

#### <span id="page-1-0"></span>Description

This will create the required terminal directory in the repo.

#### Usage

```
create_terminal_dir(repo_base, version, type = "win", ...)
```
#### Arguments

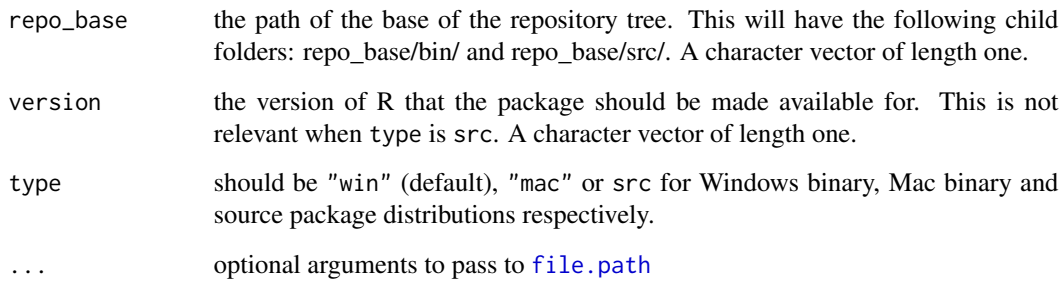

#### Value

No return value. Will create directory if the directory does not exist. Otherwise it will return an error message.

#### References

[Setting up a package repository](http://cran.r-project.org/doc/manuals/R-admin.html)

#### Examples

```
## Not run:
repo_base <- file.path(".")
version <- '3.0'
create_terminal_dir(repo_base, version)
```
## End(Not run)

<span id="page-2-0"></span>

#### Description

This will return the full file path of the terminal directory of a given repo type (and R version number as is appropriate).

#### Usage

```
full_repo_dir(repo_base, version, type = "win", ...)
```
#### Arguments

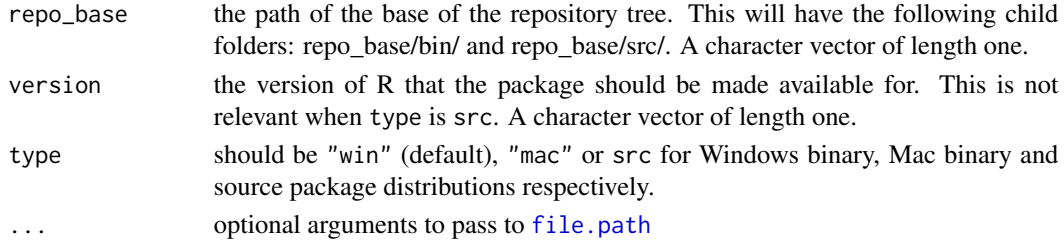

#### Value

Full path to the desired local repo's terminal directory.

#### References

[Setting up a package repository](http://cran.r-project.org/doc/manuals/R-admin.html)

#### Examples

```
## Not run:
repo_base <- file.path(".")
version <- '3.0'
full_repo_dir(repo_base, version)
```
## End(Not run)

managelocalrepo *Manage CRAN-like repo on local network*

#### Description

This package will allow easier maintainence of CRAN-like repos on local networks (i.e. not on CRAN). This might be necessary where hosted packages contain intellectual property owned by a corporation.

<span id="page-3-0"></span>quick\_release\_package *Quick release a package*

#### Description

This is builds on top of [release\\_package](#page-3-1) and makes it quicker to release packages. The repo base directory can be specified in the managelocalrepo.base option. The directory in which the package file is located is assumed to be a "submissions" folder and can be specified in the managelocalrepo.submissions option. These options can be set using [options](#page-0-0), potentially by using [.First](#page-0-0)

#### Usage

```
quick_release_package(file_name, ...)
```
#### **Arguments**

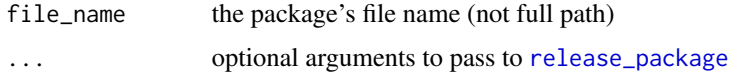

#### Value

No return value. Will release a package to repo's terminal directory and update the index. Otherwise will return a suitable error message.

#### Examples

```
## Not run:
quick_release_package("test_package.zip")
```
## End(Not run)

<span id="page-3-1"></span>release\_package *Release a package to the local repo.*

#### Description

This will take a package from a given location and populate it to the relevant trees in the local repo. It will create terminal directories if needed.

#### Usage

```
release_package(package_location, repo_base, type = "win", version = "all",
  r_{\text{v}} r \frac{1}{2} versions = c("2.15", "3.0", "3.1", "3.2"), ...
```
<span id="page-4-0"></span>release\_package 5

#### Arguments

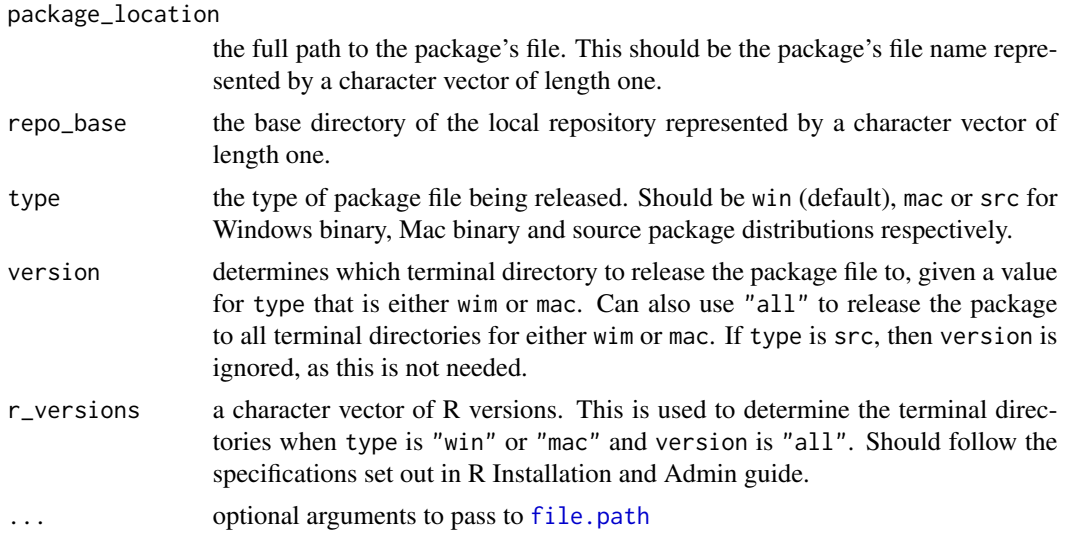

#### Value

No return value. Will release a package to the desired local repo's terminal directory and update the relevant index file. Otherwise will return a suitable error message.

#### References

[Setting up a package repository](http://cran.r-project.org/doc/manuals/R-admin.html)

#### Examples

```
## Not run:
package_location <- file.path(".", "submissions")
package_location <- file.path(package_location, "test_package.zip")
repo_base <- file.path(".")
release_package(package_location, repo_base)
```
## End(Not run)

# <span id="page-5-0"></span>Index

.First, *[4](#page-3-0)*

create\_terminal\_dir, [2](#page-1-0)

file.path, *[2,](#page-1-0) [3](#page-2-0)*, *[5](#page-4-0)* full\_repo\_dir, [3](#page-2-0)

managelocalrepo, [3](#page-2-0) managelocalrepo-package *(*managelocalrepo*)*, [3](#page-2-0)

options, *[4](#page-3-0)*

package-managelocalrepo *(*managelocalrepo*)*, [3](#page-2-0)

quick\_release\_package, [4](#page-3-0)

release\_package, *[4](#page-3-0)*, [4](#page-3-0)